# <span id="page-0-0"></span>Processos autoregressivos (parte 3)

Prof. Caio Azevedo

 $299$ 重 メロト (倒) メミトメミト

Prof. Caio Azevedo

### **Introdução**

- Vimos como estimar, supondo apenas a estacionariedade fraca, de um dado processo, sua média, função de auto-covariância (FACV) e função de auto-correlação (FAC) [\(aqui\)](https://www.ime.unicamp.br/~cnaber/aula_ST_e_PE_ME607_1S_2024.pdf).
- Usualmente, quando outras características desse processo são levadas em consideração, por exemplo, no processo de estimação, podemos obter melhores resultados (menor(es), viés, variância, eqm).
- Vamos considerar, neste momento, processos  $AR(p)$ .

#### **Introdução**

Um processo estocástico  ${Y_t}$  é dito ser um processo AR(p) (essencialmente) se:

<span id="page-2-0"></span>
$$
Y_t = \phi_1 Y_{t-1} + \dots + \phi_p Y_{t-p} + \epsilon_t. \tag{1}
$$

- Algumas propriedades foram discutidas (ao menos para casos particulares) [aqui,](https://www.ime.unicamp.br/~cnaber/aula_Processos_Lineares_ST_ME607_1S_2024.pdf) [aqui](https://www.ime.unicamp.br/~cnaber/Aula_AR_P1_ST_ME607_1S_2024.pdf) e [aqui.](https://www.ime.unicamp.br/~cnaber/Aula_AR_P2_ST_ME607_1S_2024.pdf)
- $\blacksquare$  Vamos s focar no caso em que o processo  $(1)$  é estacionário, causal e que  $\epsilon_t \sim \mathit{RB}(0, \sigma^2)$ .

#### Introdução

- Não é difícil verificar que  $\mathcal{E}(Y_t) = 0, \forall t$ .
- A versão do processo [\(1\)](#page-2-0) de média  $\mu$  ( $\mathcal{E}(Y_t) = \mu, \forall t$ ) é dada por:

$$
Y_t = \mu + \phi_1 (Y_{t-1} - \mu) + \cdots + \phi_p (Y_{t-p} - \mu) + \epsilon_t, \ \epsilon_t \sim RB(0, \sigma^2).
$$

Considere, inicialmente, o problema de estimar a FACV e FAC de um processo AR(p), com  $\mu = 0$ .

Note que (multiplicando-se ambos os lados da primeira Equação  $(1)$ por  $Y_t$ ):

<span id="page-4-0"></span>
$$
Y_t = \phi_1 Y_{t-1} + \dots + \phi_p Y_{t-p} + \epsilon_t
$$
  
\n
$$
Y_t^2 = \phi_1 Y_t Y_{t-1} + \dots + \phi_p Y_t Y_{t-p} + Y_t \epsilon_t
$$
  
\n
$$
E(Y_t^2) = \phi_1 E(Y_t Y_{t-1}) + \dots + \phi_p E(Y_t Y_{t-p}) + E(Y_t \epsilon_t)
$$
  
\n
$$
\gamma(0) = \phi_1 \gamma(1) + \dots + \phi_p \gamma(p) + E(Y_t \epsilon_t).
$$
\n(2)

**Lembrando que**  $\gamma(h)$  é a função de auto-covariância do processo.

■ Além disso, como o processo é causal então  $E(\epsilon_t Y_{t-k}) = 0$  para  $k \geq 1$ , logo (multiplicando-se ambos os lados da primeira Equação [\(1\)](#page-2-0) por  $\epsilon_t$ ):

<span id="page-5-0"></span>
$$
Y_t = \phi_1 Y_{t-1} + \dots + \phi_p Y_{t-p} + \epsilon_t
$$
  
\n
$$
\epsilon_t Y_t = \phi_1 \epsilon_t Y_{t-1} + \dots + \phi_p \epsilon_t Y_{t-p} + \epsilon_t^2
$$
  
\n
$$
E(\epsilon_t Y_t) = \phi_1 E(\epsilon_t Y_{t-1}) + \dots + E(\phi_p \epsilon_t Y_{t-p}) + E(\epsilon_t^2)
$$
  
\n
$$
E(\epsilon_t Y_t) = E(\epsilon_t^2) = \sigma^2.
$$
\n(3)

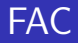

Portanto, aplicando  $(3)$  em  $(2)$ , temos que:

$$
\gamma(0) = \phi_1 \gamma(1) + \dots + \phi_p \gamma(p) + \sigma^2
$$
  
\n
$$
\rightarrow 1 = \phi_1 \rho(1) + \dots + \phi_p \rho(p) + \frac{\sigma^2}{\gamma(0)}
$$
  
\n
$$
\rightarrow \gamma(0) = \frac{\sigma^2}{1 - \phi_1 \rho(1) - \dots - \phi_p \rho(p)}.
$$
 (4)

<span id="page-6-0"></span>目  $298$ メロトメ 伊 トメ 君 トメ 君 トー

■ Por outro lado, temos que (multiplicando-se ambos os lados da Equação [\(5\)](#page-7-0) por  $Y_{t-k}$  e dividindo-se ambos os lados da Equação [\(6\)](#page-7-1) por  $\gamma(0)$ ):

$$
Y_{t} = \phi_{1} Y_{t-1} + \dots + \phi_{p} Y_{t-p} + \epsilon_{t}
$$
\n
$$
Y_{t-k} Y_{t} = \phi_{1} Y_{t-k} Y_{t-1} + \dots + \phi_{p} Y_{t-k} Y_{t-p} + Y_{t-k} \epsilon_{t}
$$
\n(5)\n
$$
E(Y_{t-k} Y_{t}) = \phi_{1} E(Y_{t-k} Y_{t-1}) + \dots + \phi_{p} E(Y_{t-k} Y_{t-p}) + E(Y_{t-k} \epsilon_{t})
$$
\n
$$
\gamma(k) = \phi_{1} \gamma(k-1) + \dots + \phi_{p} \gamma(k-p)
$$
\n(6)\n
$$
\rho(k) = \phi_{1} \rho(k-1) + \dots + \phi_{p} \rho(k-p)
$$
\n(7)

<span id="page-7-2"></span><span id="page-7-1"></span><span id="page-7-0"></span> $2990$ ≮ロ ▶ ⊀ 御 ▶ ≮ 君 ▶ ≮ 君 ▶ │ 画

- Lembrando que, em um processo estacionário,  $\rho(h) = \dfrac{\gamma(h)}{\gamma(0)}.$
- Em termos matriciais, a Equação [\(7\)](#page-7-2), para  $k = 1, ..., p$  temos que:

<span id="page-8-0"></span>
$$
\begin{bmatrix}\n\rho(0) & \rho(1) & \dots & \rho(p-1) \\
\rho(1) & \rho(0) & \dots & \rho(p-2) \\
\vdots & \vdots & \ddots & \vdots \\
\rho(p-1) & \rho(p-2) & \dots & \rho(0)\n\end{bmatrix}\n\begin{bmatrix}\n\phi_1 \\
\phi_2 \\
\vdots \\
\phi_p\n\end{bmatrix} =\n\begin{bmatrix}\n\rho(1) \\
\rho(2) \\
\vdots \\
\rho(p)\n\end{bmatrix}
$$
\n(8)

- Esse sistema de equações (Equação  $(8)$ ) é conhecido na literatura como equações de [Yule-Walker.](https://www.amazon.com/Time-Series/dp/3540974296/ref=sr_1_7?crid=2AHMXSFWUNVJ1&keywords=brockwell+davis&qid=1651085128&sprefix=brocwell+davis%2Caps%2C153&sr=8-7)
- De posse de  $\boldsymbol{\phi} = (\phi_1, \dots, \phi_p)'$  e de  $\boldsymbol{\rho} = (\rho(1), \dots, \rho(p))'$  podemos obter  $\sigma^2$  através de  $(4)$ , ou seja:

<span id="page-9-0"></span>
$$
\widehat{\sigma}^2 = \widehat{\phi}(0) \left( 1 - \widehat{\phi}_1 \widehat{\rho}(1) - \ldots - \widehat{\phi}_p \widehat{\rho}(p) \right). \tag{9}
$$

Como estimar  $\rho$  e  $\phi$ ?

Considere o seguinte processo:

$$
Y_t = 0,33Y_{t-1} + 0,5Y_{t-2} + \epsilon_t, \ \epsilon_t \sim RB(0, \sigma^2)
$$
  
\n
$$
\rightarrow (1 - 0,33B - 0,5B^2)Y_t = \epsilon_t,
$$

Fazendo  $\phi(z) = 1 - 0,33z - 0,5z^2 = 0$  temos que  $z = -1,78221$  e  $z = 1,12221.$ 

 $\blacksquare$  Logo o processo é estacionário e causal e, de  $(8)$ , temos que:

$$
\rho(k) = 0,33\rho(k-1)+0,5\rho(k-2)
$$

 $298$ メロト (倒) メミトメミト

■ Portanto, temos que as equações de Yule-Walker são dadas por:

$$
\rho(1) = 0,33 + 0,5\rho(1)
$$
  

$$
\rho(2) = 0,33\rho(1) + 0,5.
$$

Resolvendo o sistema de equações acima, temos que  $\rho(1) = 0,66$  e  $\rho(2)=0,7178$  e portanto  $\gamma(0)=2,362391\sigma^2$  (da Equação [\(9\)](#page-9-0)).

■ Para resolver as equações em diferença

$$
\rho(k) = 0,33\rho(k-1)+0,5\rho(k-2),
$$

precisamos calcular as raízes de  $\phi(z)=1-0,33z-0,5z^2=0,$  que são  $m_1 = -1$ , 78221 e  $m_2 = 1$ , 12221. Adicionalmente, como elas são reais e diferentes, temos que:

$$
\rho(k) = c_1 \left(\frac{1}{m_1}\right)^k + c_2 \left(\frac{1}{m_2}\right)^k.
$$

**Para obter**  $c_1$  **e**  $c_2$  **utilizamos as primeiras autocorrelações estimadas,** ou seja  $\rho(1) = 0,66$  e  $\rho(2) = 0,7178$ . K ロ ト K 御 ト K 唐 ト K 唐 ト 。

Dito isso, temos que:

<span id="page-13-0"></span>
$$
0,66 = c_1 \left(\frac{1}{m_1}\right) + c_2 \left(\frac{1}{m_2}\right)
$$
  

$$
0,7178 = c_1 \left(\frac{1}{m_1}\right)^2 + c_2 \left(\frac{1}{m_2}\right)^2.
$$

Resolvendo a equação acima temos que  $c_1 = 0, 159143$  e  $c_2 =$ 0, 840867, portanto:

$$
\rho(k) = 0,159143 \left(-\frac{1}{1,78221}\right)^k + 0,840867 \left(\frac{1}{1,12221}\right)^k. (10)
$$

Através a Equação  $(10)$  é possível calcular as demais auto-correlações

$$
\text{Prof. Caio Azevedo} \qquad (k \geq 2).
$$

#### <u>Estimação</u> (usando o modelo) - Introdução

**Considere**  $\{Y_t\}$  um processo AR(p) com média  $\mu$ , estacionário e causal:

$$
Y_t = \mu + \phi_1(Y_{t-1} - \mu) + \cdots + \phi_p(Y_{t-p} - \mu) + \epsilon_t, \ \epsilon_t \sim RB(0, \sigma^2).
$$

- Dada uma amostra  $(y_1, \ldots, y_n)'$  (ST observada), como podemos estimar os parâmetros  $\boldsymbol{\theta}=(\mu,\phi_1,\ldots,\phi_p,\sigma^2)'=\big(\mu,\boldsymbol{\phi}',\sigma^2\big)',$  em que  $\boldsymbol{\phi} = (\phi_1, \ldots, \phi_p)'$ ?
- Há algumas opções como : métodos dos momentos, mínimos quadra[dos](https://www.ime.unicamp.br/~cnaber/aula_Intro_MRNL_REG_Pos_1S_2021.pdf) condicionais, máxima verossimilhança e métodos bayesianos [ref1,](https://www.amazon.com/Bayesian-Analysis-Time-Lyle-Broemeling-ebook/dp/B07QR7PYCZ/ref=sr_1_2?crid=3GK61KAV9O009&keywords=bayesian+time+series&qid=1646178045&sprefix=bayesian+time+serie%2Caps%2C201&sr=8-2) [ref2.](https://www.ime.unicamp.br/~cnaber/Material_IB_1S_2023.htm) Discutiremos os três primeiros.

(ロ) (個) (星) (星)

## Estimação - Método dos momentos (MM)

- Consiste em igualar os momentos populacionais aos amostrais, resol-vendo o respectivo sistema de equações resultante [\(aqui\)](https://www.ime.unicamp.br/~cnaber/aula_Met_Estim_Mest_2S_2019.pdf).
- Para  $\mu$ , como este é a média do processo, o estimador pelo métodos dos momentos (EMM) é  $\widehat{\mu} = \overline{Y}$ .

#### Estimação - Método dos momentos (MM)

Para  $\boldsymbol{\phi} = (\phi_1, \dots, \phi_p)'$  podemos usar o sistema de Yule-Walker, substituindo  $\rho(1), \ldots, \rho(p)$  pelas autocorrelações amostrais  $\hat{\rho}(1), \ldots, \hat{\rho}(p)$ de sorte que:

$$
\begin{bmatrix}\n\widehat{\rho}(0) & \widehat{\rho}(1) & \cdots & \widehat{\rho}(p-1) \\
\widehat{\rho}(1) & \widehat{\rho}(0) & \cdots & \widehat{\rho}(p-2) \\
\vdots & \vdots & \ddots & \vdots \\
\widehat{\rho}(p-1) & \widehat{\rho}(p-2) & \cdots & \widehat{\rho}(0)\n\end{bmatrix}\n\begin{bmatrix}\n\widehat{\phi}_1 \\
\widehat{\phi}_2 \\
\vdots \\
\widehat{\phi}_p\n\end{bmatrix} = \begin{bmatrix}\n\widehat{\rho}(1) \\
\widehat{\rho}(2) \\
\vdots \\
\widehat{\rho}(p)\n\end{bmatrix},
$$

#### Estimação - Método dos momentos

Portanto, temos que o EMM para  $\phi$  é dado por  $\hat{\phi} = \mathbf{R}^{-1} \mathbf{r}$ , em que  $\widehat{\boldsymbol{\phi}} = (\widehat{\phi}_1, \ldots, \widehat{\phi}_p)^\top$ ,  $\boldsymbol{r} = (\widehat{\rho}(1), \ldots, \widehat{\rho}(p))'$  e

$$
\mathbf{R} = \left[\begin{array}{cccc} 1 & \hat{\rho}(1) & \dots & \hat{\rho}(p-1) \\ \hat{\rho}(1) & 1 & \dots & \hat{\rho}(p-2) \\ \vdots & \vdots & \ddots & \vdots \\ \hat{\rho}(p-1) & \hat{\rho}(p-2) & \dots & 1 \end{array}\right]
$$

.

### Estimação - Método dos momentos - Exemplos

- **AR(1):** para o modelo AR(1) temos que  $\hat{\phi} = (1)^{-1}\hat{\rho}(1) = \hat{\rho}(1)$ .
- **AR(2):** para o modelo  $AR(2)$  temos que:

$$
\begin{bmatrix}\n\hat{\phi}_1 \\
\hat{\phi}_2\n\end{bmatrix} = \begin{bmatrix}\n1 & \hat{\rho}(1) \\
\hat{\rho}(1) & 1\n\end{bmatrix}^{-1} \begin{bmatrix}\n\hat{\rho}(1) \\
\hat{\rho}(2)\n\end{bmatrix}
$$
\n
$$
= \frac{1}{1 - \hat{\rho}(1)^2} \begin{bmatrix}\n1 & -\hat{\rho}(1) \\
-\hat{\rho}(1) & 1\n\end{bmatrix} \begin{bmatrix}\n\hat{\rho}(1) \\
\hat{\rho}(2)\n\end{bmatrix}
$$
\n
$$
= \frac{1}{1 - \hat{\rho}(1)^2} \begin{bmatrix}\n\hat{\rho}(1) - \hat{\rho}(1)\hat{\rho}(2) \\
\hat{\rho}(2) - \hat{\rho}(1)^2\n\end{bmatrix}.
$$

 $298$ イロト イ母 トイヨ トイヨ トー

#### Estimação - Método dos momentos

Para  $\sigma^2$ , uma vez que:

$$
\gamma(0)=\frac{\sigma^2}{1-\phi_1\rho(1)-\cdots-\phi_p\rho(\pmb{\rho})},
$$

então um estimador para  $\sigma^2$  é:

<span id="page-19-0"></span>
$$
\widehat{\sigma}^2 = S^2 (1 - \widehat{\phi}_1 \widehat{\rho}(1) - \cdots - \widehat{\phi}_p \widehat{\rho}(p)), \qquad (11)
$$

em que  $S^2 = \frac{-1}{\sqrt{2}}$  $n-1$  $\sum_{n=1}^{n}$  $\sum_{i=1} \left( Y_i - \widehat{\mu} \right)^2$  é a variância amostral dos valores observados do processo.

#### Estimação - Método dos momentos

■ Para obter outros resultados inferenciais (EP, IC, TH), o seguinte re-sultado assintótico é útil: sob certas condições de regularidade [\(aqui\)](https://www.amazon.com/Time-Theory-Methods-Springer-Statistics/dp/1441903194/ref=sr_1_1?crid=3P5R502RI9SXA&keywords=brockwell+and+davis&qid=1651103582&sprefix=brockwell+and+davis%2Caps%2C201&sr=8-1):

$$
\sqrt{n}(\widehat{\phi}-\phi) \xrightarrow[n\to\infty]{D} N(\mathbf{0}, \sigma^2 \mathbf{R}^{-1}).
$$

■ Note que, uma vez que estamos estimando parâmetros associados à um modelo de regressão, utilizando determinados métodos de estimação, os estimadores da média ( $\mu$ ) e da função de auto-covariância/ auto-correlação ( $\gamma(h), \phi(h)$ ), podem ser diferentes daqueles propostos [aqui.](https://www.ime.unicamp.br/~cnaber/aula_ST_e_PE_ME607_1S_2024.pdf)

- Assemelha-se ao método de mínimos quadrados [\(aqui\)](https://www.ime.unicamp.br/~cnaber/aula_Intro_MRLM_REG_Pos_1S_2021_parte_1.pdf), no sentido de minimizar uma soma de quadrados.
- **Para um modelo AR(p) podemos escrever os erros como:**

$$
\epsilon_t = Y_t - \mu - \phi_1(Y_{t-1} - \mu) - \cdots - \phi_p(Y_{t-p} - \mu).
$$

- Contudo, no método de MQC, considera-se apenas as os erros cujas esperanças condicionais de  $\left. Y_t \right| \left( Y_1,...,Y_p \right)$  são observáveis  $\left( t \geq p \right)$ .
- **P**or exemplo, se  $p = 1$  (AR(1)), não se observa (Y<sub>0</sub>). Logo, Y<sub>1</sub> =

 $\mu + \phi Y_0 + \epsilon_1$  e, assim  $\mathcal{E}(Y_1|y_0) = \mu + \phi y_0$  não é observável.

メロメメ 御き メミメメ ミメー

**Logo, os estimadores de mínimos quadrados condicionais de**  $\theta =$  $(\mu, \phi_1, \ldots, \phi_p)' = (\mu, \phi')'$  são obtidos minimizando:

$$
S(\mu,\phi)=\sum_{t=p+1}^n \epsilon_t^2,
$$

em relação à  $(\mu, \phi')'$ .

Note que se utiliza  $n - p$  observações no processo de estimação.

- **1** Se  $\mu$  for conhecido, os estimadores de MQC de  $\phi$ , possuem forma fechada.
- 2 Se  $\mu$  for desconhecido, os estimadores de MQC de  $\phi$  não possuem forma explícita. Assim, ou métodos numéricos (resolução de sistemas de equações não lineares, como Newton-Raphson, Escore de Fisher, BFGS etc), ou aproximações analíticas/assintóticas como expansão em série de Taylor, convergência estocástica, devem ser utilizados.
- **3** Uma alternativa é utilizar o EMM de  $\mu$   $(\widehat{\mu} = \overline{Y})$ , na expressão de  $\widehat{\phi}$ , mencionada no item 1).
- <sup>4</sup> Para mais detalhes veja [aqui](https://www.amazon.com/Time-Theory-Methods-Springer-Statistics/dp/1441903194/ref=sr_1_1?crid=3P5R502RI9SXA&keywords=brockwell+and+davis&qid=1651103582&sprefix=brockwell+and+davis%2Caps%2C201&sr=8-1) e [aqui.](https://www.amazon.com/New-Introduction-Multiple-Time-Analysis/dp/3540262393/ref=sr_1_1?keywords=new+introduction+to+multiple+time+series+analysis&qid=1651105868&sprefix=new+introduction%2Caps%2C225&sr=8-1)

メロメメ 御き メミメメ ミメン 言

Essencialmente, temos que resolver o seguinte sistema de equações n˜ao-lineares:

$$
\begin{cases}\nS(\mu) = \frac{\partial}{\partial \mu} S(\mu, \phi) \big|_{\mu = \widehat{\mu}, \phi = \widehat{\phi}} = 2 \sum_{t=p+1}^{n} \epsilon_{t} \frac{\partial}{\partial \mu} \epsilon_{t} \big|_{\mu = \widehat{\mu}, \phi = \widehat{\phi}} = 0 \\
S(\phi_{1}) = \frac{\partial}{\partial \phi_{1}} S(\mu, \phi) \big|_{\mu = \widehat{\mu}, \phi = \widehat{\phi}} = 2 \sum_{t=p+1}^{n} \epsilon_{t} \frac{\partial}{\partial \phi_{1}} \epsilon_{t} \big|_{\mu = \widehat{\mu}, \phi = \widehat{\phi}} = 0 \\
\vdots \\
S(\phi_{p}) = \frac{\partial}{\partial \phi_{p}} S(\mu, \phi) \big|_{\mu = \widehat{\mu}, \phi = \widehat{\phi}} = 2 \sum_{t=p+1}^{n} \epsilon_{t} \frac{\partial}{\partial \phi_{p}} \epsilon_{t} \big|_{\mu = \widehat{\mu}, \phi = \widehat{\phi}} = 0\n\end{cases}
$$

 $QQ$ イロト イ母ト イヨト イヨト

**Como** exemplo, considere um modelo  $AR(1)$ . Os estimadores de mínimos quadrados condicionais para  $(\mu, \phi)$  são obtidos minimizando:

<span id="page-25-0"></span>
$$
S(\mu,\phi) = \sum_{t=2}^{n} \left[ y_t - \mu - \phi(y_{t-1} - \mu) \right]^2, \tag{12}
$$

ou seja, resolvendo o seguinte sistema de equações:

$$
\begin{cases}\nS(\mu) = \frac{\partial}{\partial \mu} S(\mu, \phi) \big|_{\mu = \widehat{\mu}, \phi = \widehat{\phi}} = 0 \\
S(\phi) = \frac{\partial}{\partial \phi} S(\mu, \phi) \big|_{\mu = \widehat{\mu}, \phi = \widehat{\phi}} = 0\n\end{cases}
$$

**Derivando a Equação em [\(12\)](#page-25-0) com relação a**  $\mu$  **temos que:** 

$$
\frac{\partial}{\partial \mu} S(\mu, \phi) = 2 \sum_{t=2}^{n} (\phi - 1) [y_t - \mu - \phi(y_{t-1} - \mu)]
$$
  
\n
$$
= 2(\phi - 1) \sum_{t=2}^{n} y_t - 2\mu(\phi - 1)(n - 1)
$$
  
\n
$$
- 2\phi(\phi - 1) \sum_{t=2}^{n} (y_{t-1} - \mu)
$$
  
\n
$$
= 2(\phi - 1)(n - 1) [\overline{y}_1 - \mu - \phi \overline{y}_2 + 2\phi \mu],
$$

em que 
$$
\overline{y}_1 = \sum_{t=2}^n y_t/(n-1) e \overline{y}_2 = \sum_{t=2}^n y_{t-1}/(n-1).
$$

Prof. Caio Azevedo

Agora, derivando a Equação em [\(12\)](#page-25-0) com relação a  $\phi$  temos que:

$$
\frac{\partial}{\partial \phi} S(\mu, \phi) = -2 \sum_{t=2}^{n} (y_{t-1} - \mu) [y_t - \mu - \phi(y_{t-1} - \mu)]
$$
  
= 
$$
-2 \left[ \sum_{t=2}^{n} (y_{t-1} - \mu) (y_t - \mu) - \phi \sum_{t=2}^{n} (y_{t-1} - \mu)^2 \right].
$$

 $298$ **◀ □ ▶ ◀ 何 ▶** ミドマミド

Prof. Caio Azevedo

Por fim fazendo 
$$
\frac{\partial}{\partial \mu} S(\mu, \phi) = 0 \text{ e } \frac{\partial}{\partial \phi} S(\mu, \phi) = 0, \text{ temos que:}
$$

\n
$$
\hat{\mu} = \frac{\overline{Y}_1 - \hat{\phi} \overline{Y}_2}{1 - \hat{\phi}},
$$
\n
$$
\hat{\phi} = \frac{\sum_{t=2}^{n} (Y_{t-1} - \hat{\mu})(Y_t - \hat{\mu})}{\sum_{t=2}^{n} (Y_{t-1} - \hat{\mu})^2}.
$$
\n(13)

- <span id="page-28-0"></span>■ Ou seja, não é possível obter uma solução explícita.
- Para estimar  $\sigma^2$  podemos utilizar [\(11\)](#page-19-0), por exemplo.
- **Proposição**: sob algumas condições, assintoticamente, os estimadores de mínimos quadrados condicionais equivalem aos estimadores pelo MM.

**Prova**: Note que se  $n \to \infty$  então  $\overline{Y}_1 = \overline{Y}_2 \approx \overline{Y}$  e se  $\widehat{\phi} \nrightarrow 1$ , então:

<span id="page-29-0"></span>
$$
\widehat{\mu} \approx \frac{\overline{Y} - \widehat{\phi}\overline{Y}}{1 - \widehat{\phi}} = \overline{Y}.
$$
\n(14)

Assim, utilizando a Equação [\(14\)](#page-29-0) na Equação [\(13\)](#page-28-0), temos (se  $n \rightarrow$  $\infty$ ), que:

$$
\widehat{\phi} \approx \frac{\sum_{t=2}^{n} (Y_{t-1} - \overline{Y})(Y_t - \overline{Y})}{\sum_{t=2}^{n} (Y_{t-1} - \overline{Y})^2} = \widehat{\rho}(1).
$$

- O método de MV consiste em, essencialmente, maximizar a verossi-milhança associado ao modelo estatístico de interesse [\(aqui\)](https://www.ime.unicamp.br/~cnaber/aula_Met_Estim_Mest_2S_2019.pdf).
- Adicionalmente às suposições usuais, assumiremos que  $\epsilon_t \sim \mathit{NID}(0, \sigma^2).$
- Serão apresentados detalhes apenas para o modelo  $AR(1)$ .
- Para o modelo geral  $AR(p)$  o raciocínio é análogo (veja [aqui\)](https://www.amazon.com/Time-Analysis-James-Douglas-Hamilton/dp/0691042896/ref=sr_1_1?crid=29N86EEQ2Z9P9&keywords=time+series+hamilton&qid=1651110914&sprefix=time+series+hamilton%2Caps%2C253&sr=8-1).

Seja, assim, o modelo  $AR(1)$  gaussiano:

$$
Y_t = \mu + \phi(Y_{t-1} - \mu) + \epsilon_t, \ \epsilon_t \sim N(0, \sigma^2), \ |\phi| < 1. \tag{15}
$$

- Da Equação [\(15\)](#page-31-0), temos que  $Y_t|y_{t-1} \sim N(\mu + \phi(Y_{t-1} \mu), \sigma^2)$ .
- Logo, considerando  $y_1, \ldots, y_n$  os valores observados do processo, temos que a verossimilhança (condicional) é dada por:

$$
L(\mu, \phi, \sigma^2) = f(y_1, \ldots, y_n; \mu, \phi, \sigma^2) = f(y_1|y_0)f(y_2|y_1) \ldots f(y_n|y_{n-1}).
$$

<span id="page-31-0"></span> $QQ$ メロトメ 倒 トメ ミトメ ミトン

- Note que, para o modelo  $AR(1)$ , teremos e lidar com a "ausência" de  $Y_0$ , pois  $Y_1 = \mu + \phi(Y_0 - \mu) + \epsilon_1$ .
- Logo, em  $f(y_1|y_0)$ ,  $y_0$  não é observável.
- Analogamente, no modelo  $AR(p)$ , teremos que lidar com a ausência de  $(Y_0, Y_{-1}, ... Y_{p-1})'$ .

- Algumas soluções possíveis (veja [aqui\)](https://www.blucher.com.br/analise-de-series-temporais-volume-1_9788521213512):
	- Usar a verossimilhança exata ou não condicional (sempre que possível, utilizaremos este método), que leva à não dependência de tais valores (podemos ter verossimilhanças exata e não condicional, diferentes entre si).
	- Usar a verossimilhança condicional e
		- Substituir os valores "ausentes" por valores considerados razoáveis (por especialista(s) na área em questão) ou por estimativas obtidas por outro método.
		- Usar métodos de "previsão para o passado" ("backforecasting").

Voltando, temos que  $Y_t|y_{t-1} \sim \mathcal{N}(\mu + \phi(y_{t-1} - \mu), \sigma^2)$  com densidade:

$$
f(y_t|y_{t-1}) = f_Z((y_t - \mu) - \phi(y_{t-1} - \mu)),
$$

em que  $f_Z(.)$  é a densidade de  $Z \sim {\mathcal {N}}(0,\sigma^2).$ 

Logo, temos que:

$$
L(\mu, \phi, \sigma^2) = f(y_1) \prod_{t=2}^n f_Z((y_t - \mu) - \phi(y_{t-1} - \mu)).
$$

Sabendo que  $\{y_t\}$  é causal, então  $y_1 = \mu + \sum_{k=1}^{\infty} \frac{1}{k}$ j=0  $\phi^j \epsilon_{1-j}$  e portanto

 $Y_1 \sim N(\mu, \sigma^2/(1-\phi^2)).$ 

メロトメ 御 トメ ヨ トメ ヨ トー

Finalmente, temos que:

$$
L(\mu,\phi,\sigma^2)=\frac{\sqrt{1-\phi^2}}{(2\pi\sigma^2)^{n/2}}\exp\left\{-\frac{1}{2\sigma^2}S_1(\mu,\phi)\right\},\,
$$

em que

$$
S_1(\mu,\phi) = (1-\phi^2)(y_1-\mu)^2 + \sum_{t=2}^n [(y_t-\mu) - \phi(y_{t-1}-\mu)]^2,
$$

´e a soma de quadrados n˜ao condicional.

**Logo**, temos que maximizar

$$
I \equiv I(\mu, \phi, \sigma^2) = \frac{1}{2} \ln(1 - \phi^2) - \frac{n}{2} \ln \sigma^2 - \frac{1}{2\sigma^2} S_1(\mu, \phi) + \text{const.}
$$

Além disso:

<span id="page-36-0"></span>
$$
S_1(\mu, \phi, \sigma^2) = \frac{\partial l}{\partial \mu} = -\frac{1}{\sigma^2} (1 - \phi^2)(y_1 - \mu)
$$
  
+ 
$$
\frac{1}{\sigma^2} \sum_{t=2}^n [(y_t - \mu) - \phi(y_{t-1} - \mu)] (1 - \phi) \quad (16)
$$

#### Adicionalmente:

$$
S_2(\mu, \phi, \sigma^2) = \frac{\partial l}{\partial \phi} = -\frac{\phi}{(1 - \phi^2)} + \frac{\phi(y_1 - \mu)^2}{\sigma^2} + \frac{1}{\sigma^2} \sum_{t=2}^n [(y_t - \mu) - \phi(y_{t-1} - \mu)](y_t - \mu)
$$

Finalmente:

$$
S_3(\mu,\phi,\sigma^2) = -\frac{n}{2\sigma^2} + \frac{1}{2(\sigma^2)^2} S_1(\mu,\phi).
$$

<span id="page-37-0"></span> $299$ メロトメ 倒 トメ 君 トメ 君 トー 重

Note que  $\mathcal{S}_1(\widehat{\mu}, \phi, \widehat{\sigma}^2) = 0$  e  $\mathcal{S}_2(\widehat{\mu}, \phi, \widehat{\sigma}^2) = 0$  não tem solução analítica.

■ Contudo.

$$
S_3(\widehat{\mu}, \widehat{\phi}, \widehat{\sigma}^2) = 0 \rightarrow \widehat{\sigma}^2 = \frac{1}{n-1} S_1\left(\widehat{\mu}, \widehat{\phi}\right). \tag{18}
$$

Logo, utilizamos  $(18)$  em  $(16)$  e  $(17)$  e resolvemos, numericamente (Newton-Raphson, Escore de Fisher, L-BFGS-B), o seguinte sistema de equações:

$$
\begin{cases} S_1(\widehat{\mu}, \widehat{\phi}, \widehat{\sigma}^2) = 0 \\ S_2(\widehat{\mu}, \widehat{\phi}, \widehat{\sigma}^2) = 0 \end{cases}
$$

<span id="page-38-0"></span>メロト (倒) メミトメミト

Para o modelo AR(p), dada uma amostra de tamanho n, a ideia é decompor a verossimilhança como:

$$
L(\theta) = f_{Y_1, Y_2, ..., Y_{t-1}, Y_t}(y_1, y_2, ..., y_{t-1}, y_t; \theta)
$$
  
\n
$$
= f_{Y_{p+1}, ..., Y_t|Y_1, ..., Y_p}(y_{p+1}, ..., y_t|y_1, ..., y_p; \theta)
$$
  
\n
$$
\times f_{Y_1, Y_2, ..., Y_p}(y_1, y_2, ..., y_p; \theta)
$$
  
\n
$$
= \left\{ \prod_{t=p+1}^T f_{Y_t|Y_{t-1}, Y_{t-2}, ..., Y_{t-p}}(y_t|y_{1-1}, y_{t-2}, ..., y_{t-p}; \theta) \right\}
$$
  
\n
$$
\times f_{Y_1, Y_2, ..., Y_p}(y_1, y_2, ..., y_p; \theta).
$$

#### Comentários

- Assintoticamente, os EMM e os EMQC são assintoticamente equivalentes  $(n \to \infty)$ .
- Um procedimento usual que tende a levar aos melhores resultados (entre os que foram apresentados) consiste em:
	- Obter as estimativas de MQC (de modo iterativo) a partir de estimativas iniciais pelo MM ou pelo MQC (de forma não iterativa).
	- Usar as estimativas obtidas anteriormente como valores iniciais no processo iterativo para a obtenção das estimativas de MV.

#### <span id="page-41-0"></span>Comentários

Sob certas condições de regularidade [\(aqui](https://www.amazon.com/Time-Methods-Peter-J-Brockwell/dp/0387974296/ref=sr_1_5?keywords=brockwell+davis&qid=1651708241&sprefix=brockwell+%2Caps%2C217&sr=8-5) e [aqui\)](https://www.amazon.com/Asymptotic-Statistical-Inference-Springer-Statistics/dp/0387950397/ref=sr_1_4?crid=38CI1VS0ACUAR&keywords=asymptotic+time+series&qid=1651708281&sprefix=asymptotic+time+series%2Caps%2C210&sr=8-4), temos, para n suficientemente grande, que:

$$
\widehat{\bm \theta}_{\mathcal{M} \mathcal{V}} \approx \mathcal{N}_{\rho+2}\left(\bm \theta, \bm I\left(\bm \theta\right)^{-1}\right),
$$

em que  $I(\theta)$  é a respectiva informação de Fisher.